### УДК 821:373.091.3-026.12-024

#### **Романов Сергій Миколайович**

доктор філологічних наук, професор, завідувач кафедри теорії літератури та зарубіжної літератури факультету філології та журналістики Волинський національний університет імені Лесі Українки, м. Луцьк, Україна ORCID ID 0000-0003-1404-4584 *sergmr@ukr.net*

#### **Кицан Олена Вікторівна**

кандидат філологічних наук, доцентка кафедри теорії літератури та зарубіжної літератури факультету філології та журналістики Волинський національний університет імені Лесі Українки, м. Луцьк, Україна ORCID ID 0000-0002-8722-3041 *1982kitsan@gmail.com* 

# **ДИДАКТИЧНІ МОЖЛИВОСТІ ВИКОРИСТАННЯ ІНТЕРАКТИВНОГО ПЛАКАТА У НАВЧАННІ ЗАРУБІЖНОЇ ЛІТЕРАТУРИ**

**Анотація.** У статті розглядаються особливості використання інтерактивного плаката в освітньому процесі сучасної середньої школи. Вихідним став постулат, за яким у вивченні гуманітарних (філологічних) дисциплін, окрім основних компетентностей, можна й потрібно розвивати в учнів й уміння, пов'язані з інформаційно-комунікаційною сферою. Метою дослідження є перевірка ефективності використання інтерактивного плаката під час вивчення предмета «Зарубіжна література» у закладах загальної середньої освіти. Авторами здійснено аналіз відповідних сервісів, які можна використовувати для створення інтерактивних плакатів (Glogster, Genial.ly, Smore.com, Picktochart), та обґрунтування вибраного сервісу Thinglink. Обраний сервіс уможливлює поєднання зображення та інтерактивних відео, картинок, музики, текстового наповнення та інших міток. У статті запропоновано методику створення інтерактивного плаката, розробленого для уроків зарубіжної літератури за темою «Модернізм». Алгоритм вказаної роботи розкрито через особливості базової дидактичної взаємодії «учитель – учень», де акцент зроблено саме на особистості учня. Встановлено, що плакат забезпечує не тільки фахові компетентності з літератури та інформаційнокомунікаційної сфери, а й актуалізує інтермедіальність – один із сучасних шляхів вивчення літератури. У цьому контексті зіставлено й розмежовано можливості електронних постера й плаката.

Інтерактивний плакат є надзвичайно дієвим способом візуалізації інформації – украй важливого нині способу пізнання літературних явищ. Структурно він розбудовується на основі центрального зображення, до якого прикріплюються покликання на інші об'єкти: текстові файли, вебресурси, мультимедійні об'єкти: відео, аудіо, слайд-шоу, презентації, ігрові завдання, опитування тощо.

Застосування інтерактивних плакатів на уроках зарубіжної літератури є важливим інструментом інтенсифікації процесу пізнання письменника та його художнього світу (зокрема в завжди не простій царині аналізу текстів). Важливо, що в такій роботі розкривається творчий потенціал учнів, особливо коли вони безпосередньо залучаються до створення електронних плакатів. До такої роботи зі своїм досвідом і навичками передовсім готові старшокласники, зокрема в роботі над домашніми завданнями, у підготовці індивідуальних проєктів та презентацій. У цьому ж контексті можна говорити і про підготовку учасників конкурсу-захисту наукових робіт Малої академії наук, міських, обласних конкурсів, наукових турнірів, читацьких конкурсів тощо.

**Ключові слова:** цифрова компетентність; інноваційні технології; інтерактивний плакат; цифрові технології; освіта; взаємодія; науковий плакат.

### **1.ВСТУП**

Зміни в сучасному світі cпричиняють зміни в освітньому процесі. Креативні вчителі постійно шукають нових форм і методів роботи, які могли би підвищити пізнавальну активність учнів. Добре себе зарекомендували інтерактивні засоби навчання, спрямовані на плідну взаємодію вчителя та учня. Актуальними і достатньо популярними є мультимедійні інтерактивні технології, які уможливлюють використання тексту, графіки, аудіо- та відеоанімованих матеріалів у режимі діалогу. Наочним ресурсом, який поєднує всі перераховані і ще багато інших опцій, є інтерактивний плакат. Візуальний і звуковий супровід, ним забезпечений, дозволяє тримати увагу учнів, активізувати їх образне мислення, що сприяє більш цілісному сприйняттю і засвоєнню нового матеріалу.

Сучасна освіта спрямована на всебічний розвиток особистості, адже учням сьогодні потрібні не лише знання, а й достатній рівень загальних компетентностей. Нині вчитель зарубіжної літератури покликаний не лише забезпечувати фахові компетентності, а й формувати в учня навички інформаційної безпеки, уміння постійно вчитися, критично мислити, самостійно опановувати нові знання, вільно послуговуючись сучасними інформаційними технологіями.

**Постановка проблеми.** Нещодавно була затверджена (наказ Міністерства освіти і науки України від 12.07. 2021 № 795) нова модельна навчальна програма «Зарубіжна література. 5–9 класи» для закладів загальної середньої освіти (за ред. О. Ніколенко). Відповідно до потреб нової української школи провідними векторами викладання зарубіжної літератури в 5–9 класах названо: «формування в учнів стійкого інтересу до читання класичної та сучасної літератури, прагнення до активного діалогу із книжкою, самостійного пошуку та критичного осмислення художніх творів у процесі різних видів діяльності (індивідуальних, у парі, мікрогрупі, колективі), використання багатства сучасних бібліотечних і цифрових ресурсів» [1, с. 5–6].

А тому вимога інформатизації і технологізації засадничо-консервативного літературознавчого блоку навчальних дисциплін опиняється на перших позиціях порядку денного сучасної школи. Робота з величезним масивом зарубіжної літератури, а це сотні імен і ще більше текстів, уже немислима без спеціальних інформаційних ресурсів. Тому обізнаність та інформаційна мобільність молодого покоління сприятиме інтенсифікації соціогуманітарних процесів та явищ у країні, підвищуватиме залученість майбутніх професійних кадрів у нові галузі та сфери державного будівництва. Актуалізація електронних освітніх ресурсів у практиці навчання є обов'язковим складником компетентності сучасного вчителя. Згідно з модельною навчальною програмою «Зарубіжна література. 5–9 класи», окрім основних компетентностей, вивчення зарубіжної літератури покликане розвивати також уміння, пов'язані з інформаційно-комунікаційною компетентністю (рис. 1).

Отож вивчення літератури повинне передбачати залучення майже невичерпного потенціалу інформаційного простору. Актуальність таких педагогічних розробок зумовлена самим темпоритмом сучасного життя, потребами майже миттєвої інтеграції у світовий культурний простір, необхідністю освітньої, наукової, інтелектуальної мобільності. Окрім того, інтерактивні підходи виявили свою ефективність у роботі за екстремальних умов, як-от епідемія COVІD-19, російсько-українська війна тощо. Тобто з тих чи інших причин, однак переведення освітнього процесу в дистанційний та змішаний формати вже не мислиме без актуалізації інформаційних ресурсів. Під загальним оглядом такі тенденції відповідають етапові сучасного українського державотворення, зокрема скерованості на віртуалізацію багатьох сфер суспільного життя. У структурі Кабінету Міністрів функціонує навіть ціле Міністерство цифрової трансформації. До його компетенції, наприклад, належить проєкт «Дія. Цифрова освіта» – національна онлайн-платформа для розвитку цифрової грамотності.

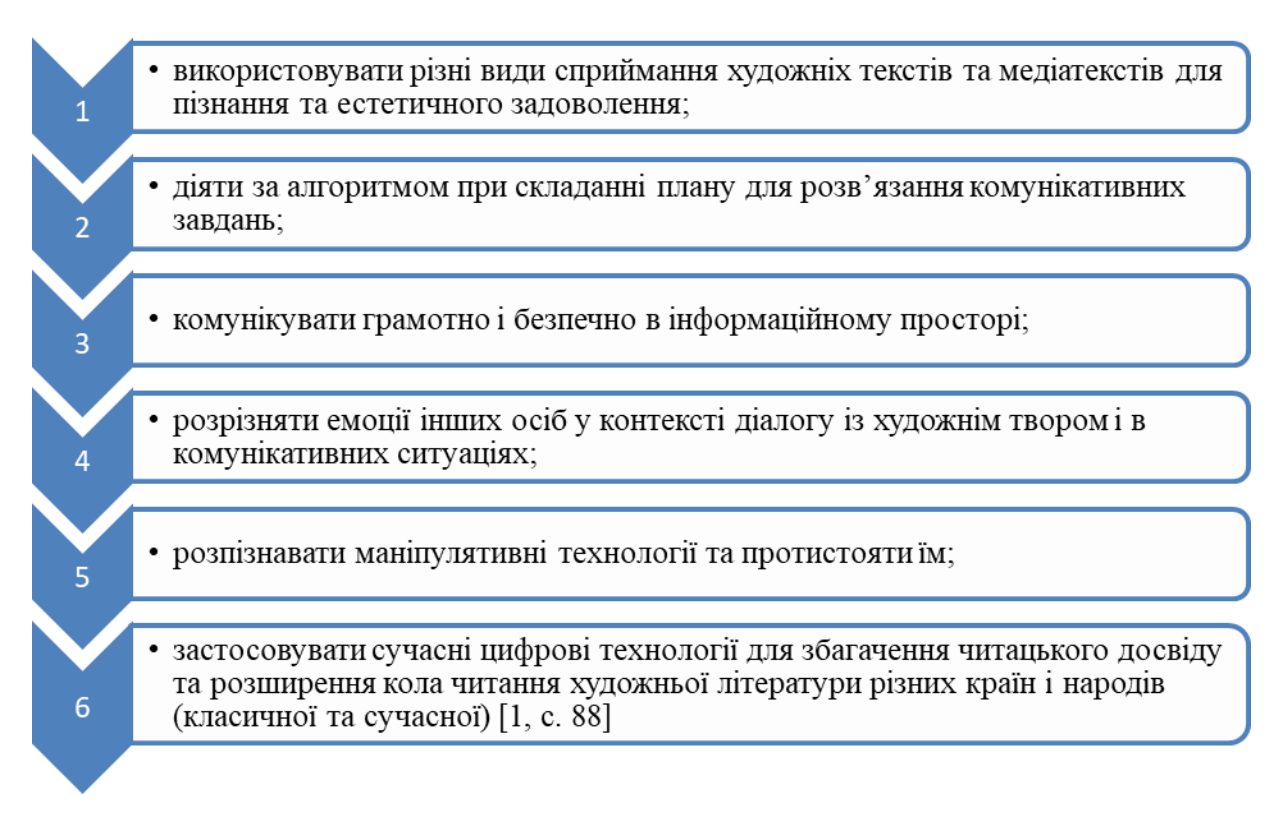

*Рис 1. Модельна навчальна програма "Зарубіжна література. 5–9 класи" для закладів загальної середньої освіти (Компетентнісний потенціал)*

Великі можливості для реалізації наведених (на рис. 1) умінь має інтерактивний плакат. Його ресурси однаковою мірою спрямовані на креативну взаємодію обох учасників навчального процесу. Учитель має можливість цікаво й доступно унаочнювати складний дидактичний матеріал і водночас активізувати індивідуальні інтереси та вподобання учнів. Своєю чергою учень, отримуючи достатньо широкий простір для навчально-пошукової роботи, може сповна виявити свій творчий потенціал, перевірити і вдосконалити навички індивідуальної роботи та роботи в колективі. Усе це посилює соціальну комунікацію та мобільність юного громадянина.

**Аналіз останніх досліджень і публікацій.** Особливості використання інтерактивного плаката на уроках різних типів і форм розглядали сучасні українські автори А. Андрейканіч [2], П. Бєльчев [3], О. Деркачова [4], Т. Коваль [5], Т. Круш [6], Н. Кулікова [7], О. Кучерук [8], С. Литвинова [9], З. Рябова [11], І. Шахіна [12] та інші. Названі дослідники (а більшість із них ще й викладачі-практики) зосередили увагу на вивченні особливостей використання інформаційно-комунікаційних технологій (ІКТ) в освітньому процесі, співвіднесенні недоліків та переваг певних підходів у конкретних навчальних ситуаціях. Попри безсумнівну цінність запропонованих авторських методичних розробок, конкретному практичному ракурсу осягнення зарубіжної літератури за посередництвом інформаційних ресурсів, як-от інтерактивний плакат або його аналоги, уваги майже не приділено. Посутніми з огляду на сказане здаються пропозиції З. Рябової та Г. Єльникової, які до класичної структури професійної компетентності педагога додають також сформовані навички – Hard skills (професійні), Soft skills (універсальні) та Digitalskills (цифрові) [11, с. 374]. У контексті проблематики пропонованого дослідження цікавою постає праця колективу авторів з Linda Mannila на

чолі. Тут науковці міркують над тим, як можна поєднувати комп'ютерні технології з мистецтвом і дизайном в освіті. Водночас акцент роблять на тісній співпраці учня та вчителя у такому міжпредметному проєкті. Їх дослідження було зумовлене тим, що швидкий технологічний розвиток вплинув не лише на повсякденне життя, а й на всі сфери суспільства, зокрема й освіту. Отож у всьому світі почала утверджуватись думка про важливість інформатики та цифрової компетентності в житті людини. З цією метою у деяких країнах в освіті запроваджувався абсолютно новий предмет, інші, приміром, Фінляндія, інтегрували новий вміст у вже існуючі дисципліни. Варто погодитись з авторами, що за грамотного підходу і креативності розвивати цифрові компетентності можна на будь-яких уроках, гуманітарних зокрема [13].

О. Кучерук та очолюваний нею колектив фахівців аналізують ефективність використання ІКТ у фаховій підготовці бакалаврів і магістрів української філології, аналізують досвід успішної роботи студентів-філологів з інструментарієм ІКТ у контексті фахової освіти [8]. Уже в іншій праці О. Кучерук зі співавторами розглядають вплив електронних освітніх ресурсів (ЕОР) на формування риторичної компетентності майбутніх учителів у педагогічних коледжах. Науковці називають 4 критерії (з показниками) добору ЕОР – цінність, якість, спрямованість, доступність. Серед різновидів ЕОР згадуються й авторські інтерактивні плакати, у створенні яких беруть участь викладачі та студенти. У пригоді тут стануть сервіси Thinglink та Genially, що є досить популярними в освітньому процесі [14].

Оскільки технології є частиною сучасного життя, учителі повинні розуміти і повсякчас задіювати ці технології для створення ефективного навчального середовища. Тому існує потреба в кваліфікованих працівниках, які можуть стежити за останніми досягненнями в освітніх технологіях і вміють інтегрувати їх у свої навчальні дисципліни. Перехід на дистанційну освіту у зв'язку з пандемією Covid-19 зумовив активне використання цифрових технологій. C. Kadıoğlu-Akbulut з колегами досліджують, як можна зробити навчання ефективнішим і цікавішим (ідеться про природничі науки). Зробити це можна, впевнені автори статті, за допомогою різних ІКТ, особливо використання інтерактивних інструментів, анімацій, симуляцій, віртуальних лабораторій. У спеціальній таблиці, доданій до праці, перелічено цифрові інструменти, важливі для розвитку ІКТ. Серед таких технологій зокрема називаються й інструменти для створення інтерактивного контенту (Piktochart, Thinglink тощо) [15].

N. N. A. Roslan і M. S. Sahrir досліджували ефективність сервісу ThingLink для вивчення арабської мови, відзначивши зручність і простоту використання ресурсу [16]. У такий спосіб апробований на достатньо екзотичному для нас матеріалі сервіс ThingLink переконливо виявив свій широкий потенціал. Причому результати статті надаються до поширення і на літературознавчі дисципліни.

А. Андрейканіч свою працю безпосередньо присвятив можливостям плаката. Зпоміж різних його типів науковець виокремлює навчально-інструктивний плакат, який «пропагує наукові знання, методи праці, різні правила і т. ін.» [2, с. 125]. На відміну від інших різновидів він передбачає достатній обсяг тексту, серію малюнків, а головне – придатний для багаторазового використання. С. Литвинова серед найважливіших характеристик якості електронних освітніх ресурсів виокремлює такі: зміст; науковість, відповідність сучасному рівню знань; інформативність; доступність для сприйняття; врахування вікових особливостей; спрямованість на формування в учнів навичок дослідницької і творчої діяльності; розроблені запитання і завдання, які спонукають до самостійного пошуку додаткових даних і відомостей; якісне художнє оформлення; коректність [9, с. 24]. В інших своїх статтях дослідниця аналізує конкретні інноваційні засоби та цифрові ресурси, які можуть полегшити й урізноманітнити навчальний процес. Зокрема основну педагогічну ідею використання інтерактивного плаката як освітнього

ресурсу С. Литвинова вбачає в тому, що він уможливлює, з одного боку, формування у здобувачів знання ключових понять за допомогою наочної демонстрації, а з іншого – дає змогу педагогу керувати інформацією, яку потрібно опрацювати на уроці або лекції. Дослідниця визначає інтерактивний плакат як «електронний освітній засіб нового типу, який забезпечує високий рівень задіювання інформаційних каналів сприйняття наочності навчального процесу» [10, с. 48]. Серед особливостей інтерактивного плаката називаються: простота використання, багатий візуальний матеріал, висока інтерактивність між учителем і учнем, груповий та індивідуальний підхід тощо [6, с. 85].

Т. Коваль і О. Бесклінська розглядають придатність засобів візуалізації для створення електронних ресурсів під час вивчення математичних дисциплін у закладах вищої освіти. Засоби візуалізації даних вони поділяють на технічні засоби візуалізації (комп'ютер, планшет, інтерактивна дошка, мультимедійний проєктор, мережа Інтернет та ін.) і програмні засоби візуалізації даних, які дозволяють створювати електронні освітні ресурси у вигляді різних об'єктів, моделей і форм [5, с. 147]. O. Деркачова та С. Ушневич зосереджують увагу на особливостях створення інтерактивних плакатів, доводять їх важливість для рецепції художніх текстів. Праця названих авторів містить чимало цікавих розробок, та, власне, інтерактивні постери, які були створені студентами спеціальності «Початкова освіта» Прикарпатського національного університету імені Василя Стефаника [4]. C. Khairnar розмірковує про переваги асинхронного або гібридного навчання, що дає змогу вчитися навіть тим, хто вже має роботу. Такий процес навчання просто неможливий без використання різних гаджетів та онлайн-платформ [17]. Чудовим засобом сучасної, орієнтованої на широкий загал освіти можуть слугувати інтерактивні засоби, зокрема й плакати. Н. Кулікова та очолюваний нею колектив також вивчають переваги інтерактивного плаката. На їхню думку, такі засоби уможливлюють підвищення щільності подання інформації; покращення візуалізації та логічної організації; розширення подання навчальної інформації; логіко-смислове моделювання навчальної інформації тощо [7].

Anu MacIntosh-Murray у своєму дослідженні розглядає постер як окремий жанр, що успішно конкурує з традиційними презентаціями. Важливими елементами дослідницького плаката названо: наукову інформацію, що яскраво та компактно подається на одній дошці, доповідача та аудиторію. А тому постерна презентація – це мультимодальна комунікативна подія, у якій використовуються текст, графіка, колір, мова. Для створення успішного продукта дослідниця радить максимально мінімізувати текст, використовуючи візуальні матеріали (малюнки, таблиці та графіки) [18].

Lydia C. Newsom та інші розглядають інтерактивний плакат як додатковий інструмент навчання у вищій освіті. Порівняно з традиційним друкованим варіантом цифровий формат стає все популярнішим через його простоту, розширену функціональність та портативність. Він є просто незамінним в умовах дистанційного навчання, оскільки пришвидшує поширення інформації і не потребує додаткових матеріальних витрат (друк, копіювання тощо). Автори статті провели спеціальне дослідження особливостей застосування цифрових плакатів у навчальному процесі. Як позитив було відзначено активний інтерес студентської аудиторії. Більшість опитаних учасників навчального процесу вказала, що ця освітня стратегія покращує літературні знання, навички презентації, комунікації та сприйняття матеріалу [19].

Отож огляд літератури за темою виявив неабияку актуальність можливостей інтерактивного плаката в сучасному освітньому процесі. Більшість авторів зосереджують увагу на технічних особливостях навчальної стратегії, меншою мірою вдаючись до аналізу і прогностики дидактичних результатів. А між тим інтерактивні технології, окрім візуальних та всіляких інших, цікавих молодій аудиторії ефектів,

потенційно спроможні справляти неабиякий навчально-виховний вплив. Особливо сказане стосується сфери філологічних дисциплін.

**Метою дослідження** є демонстрація різнорівневих можливостей інтерактивного плаката на уроках зарубіжної літератури в закладах середньої освіти. Важливим постає розкриття алгоритмів самого процесу створення плаката, де задіяно обох суб'єктів навчального процесу – учителя і учня. Також нагальному вивченню підлягає дидактичний ефект такого рівня занять та їх належного методичного забезпечення.

## **2. РЕЗУЛЬТАТИ ДОСЛІДЖЕННЯ**

Процес навчання в цифрово-освітньому середовищі базується на педагогічній взаємодії, уможливленій доступністю мережевих технологій. Триває активний пошук інноваційних форм, методів та прийомів реалізації інтерактивної взаємодії між учасниками освітнього процесу, інструментом-посередником у якому виступатиме комп'ютер.

Якщо учні молодших класів можуть бути лише реципієнтами інтерактивних плакатів, то старшокласників можна залучати до створення власних цифрових проєктів. Наприклад, учні, які готують наукові роботи на конкурс-захист наукових робіт при Малій академії наук, можуть представити результати своїх досліджень у вигляді інтерактивного постера. Це матиме більшу ефективність, оскільки останні роки конкурс проходить в онлайн-режимі. Також сучасний старшокласник зазвичай виявляє інтерес та активність у соціальній роботі, зокрема в позашкільний час. У цій царині важливими постають яскраві та переконливі презентації власних ідей і проєктів.

Від чого варто застерегти розробників плаката, то це від надмірного фокусування на формі плаката, що зазвичай відбивається на його змісті. Потрібно вчитися збалансовувати текстовий та ілюстративний матеріал, не перевантажувати полотно надміром інформації. До речі, у цьому перевага інтерактивного плаката над звичайним постером, з яким учнівська спільнота знайома значно краще. Якщо звичайний плакат/постер є певним чином незавершеним, тому що має обмежені можливості (приміром, не відтворює відео чи аудіо), інтерактивний плакат відзначається більшою наочністю. Учні незмінно прагнуть вмістити якомога більше інформації на традиційний постер, зменшуючи шрифт і міжтекстовий інтервал. Це утруднює сприйняття. Інтерактивний плакат натомість дає змогу вмістити на центральне полотно мінімум інформації, додаткова ж відкривається лише після натискання конкретних міток.

Якщо зробити зіставний аналіз постера та інтерактивного плаката, то виразними постануть переваги останнього. За 10-бальною шкалою переваги й недоліки кожного з інструментів визначали учні (табл.1).

*Таблиця 1*

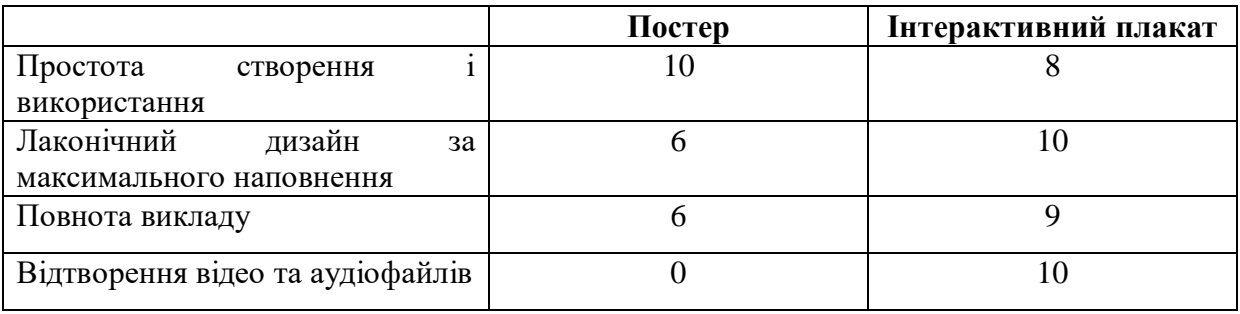

### **Зіставна таблиця дидактичних можливостей постера та інтерактивного плаката (за 10-бальною шкалою)**

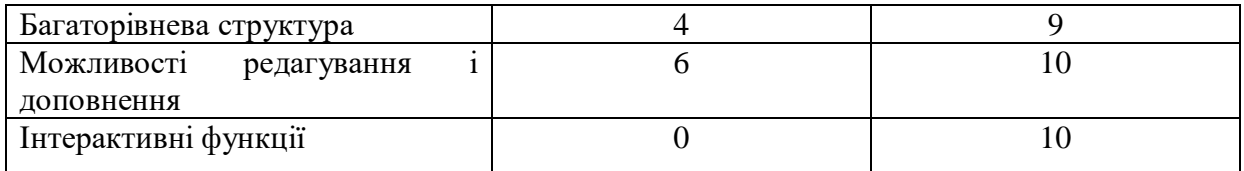

Інтерактивний плакат – це електронний освітній засіб нового типу, який забезпечує високий рівень залучення інформаційних каналів сприйняття наочності навчального процесу [12, с. 404]. Він містить інтерактивну навігацію, яка дає змогу відображати додаткову інформацію: текст, малюнок, відео-, аудіопродукт. Інтерактивний плакат є високоефективним у поданні нового матеріалу, оскільки неабияк підвищує інтерес до теми. Окрім того, він формує в дітей навички самостійної роботи, дає можливості самостійно робити висновки.

Узагальнивши думки провідних фахівців (Т. Круш, С. Литвинова, І. Шахіна), зокрема згаданих у пропонованій праці, можемо визначити такі риси інтерактивного плаката:

- діалогічність, яка сприяє тісній взаємодії вчителя та учнів під час створення та демонстрації плаката;
- простота (інтерактивний плакат має зручний і зрозумілий інтерфейс, легко виставляється на вебсайті чи в блозі);
- зручність (учень може знайомитися з інформацією у будь-якому зручному для нього алгоритмі);
- наочність (візуалізація навчального матеріалу).

По суті, інтерактивний плакат – це початкова (чи базова) сторінка, з якої за допомогою міток можна перенаправити учнів на інші сторінки, згромадивши всі матеріали з конкретної теми в одному місці. Існує чимало сервісів, які можна використовувати для створення інтерактивних плакатів: Glogster, ThingLink, Genial.ly, Smore.com, Picktochart та інші. Кожен з них має свої переваги і недоліки, а тому саме вчитель (можливо, після консультацій з учнями) вирішує, з якою платформою зручніше працювати. Проблема в тому, що більшість з них є англомовними, а тому необхідні знання іноземної мови (бодай на базовому рівні).

Шляхом огляду і порівняльного аналізу ми зупинились на сервісі Thinglink, який чудово зарекомендував себе з огляду на матеріал шкільного курсу зарубіжної літератури. Завдяки йому до зображення можна додати інтерактивні відео, картинки, музику, текстове наповнення та інші мітки. ThingLink є інструментом, який дає змогу візуально розповідати історії та додавати контекст до зображення. Суттєвими перевагами цієї платформи є:

- зручний у користуванні і зрозумілий інтерфейс;
- взаємодія з усіма браузерами, а також з iPad, iPhone і Android;
- висока ефективність у вивченні різних дисциплін;
- безкоштовне користування впродовж 30 днів.

Ми спробували розглянути ефективність інтерактивного плаката на уроці зарубіжної літератури. Адже сучасний урок – це не лише прочитання тексту та його аналіз. Залучення додаткової візуальної інформації розширює асоціативне та творче поля. Водночас плакат можна використовувати не лише для подання нового матеріалу, а й для самостійної роботи та перевірки знань у вигляді цікавих завдань дослідницького і творчого характеру.

Перед етапом технічного створення інтерактивного плаката варто чітко сформулювати його концепцію, продумати тему та наповнення. Відтак можна окреслити почерговість роботи, свого роду її алгоритм (рис. 2):

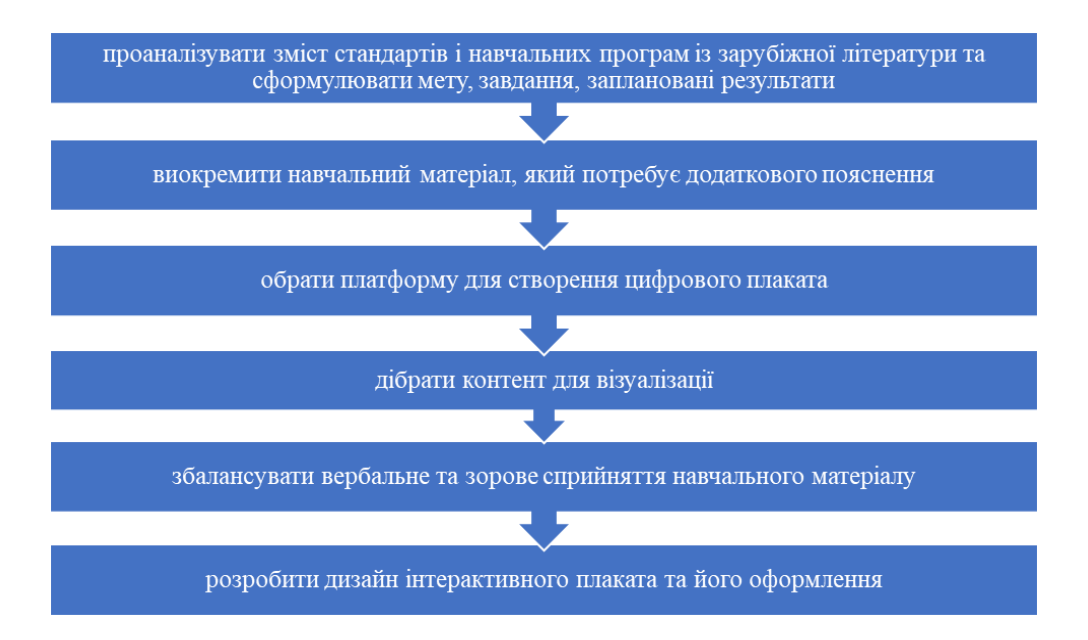

*Рис 2. Алгоритм підготовки інтерактивного плаката*

Наступним кроком є вибір потрібного медіаконтенту, створення додаткових схем, таблиць, підготовка завдань. Педагог-розробник має ретельно підходити до наповнення плаката, не перевантажуючи його надміром міток, несуттєвою для розкриття теми інформацією тощо. Одним із прийомів «розвантаження» і полегшення контенту може стати збалансоване чергування текстових, візуальних та, наприклад, аудіальних блоків.

У пропонованій праці за приклад узято інтерактивний плакат, розроблений для уроків зарубіжної літератури за темою «Модернізм» (10 клас). Створено плакат через інтернет-сервіс «Thinglink». Він забезпечує не тільки фахові компетентності з літератури та інформаційно-комунікаційну компетентність, а й залучає інтермедіальність як один з ефективних шляхів вивчення літератури. Останній пункт є вимогою нової української школи, окрім того чудово активізує увагу учнів.

Варто розкрити методику створення інтерактивного плаката за допомогою вказаного сервісу. Перейшовши за гіперпосиланням https://www.thinglink.com/, спочатку потрібно зареєструватися, натиснувши у правому верхньому куті кнопку «Log in». Сервіс пропонує різні види реєстрації: через електронну пошту, або через соцмережі. Далі можна переходити до створення нового контенту. Через кнопку **Create** у правому верхньому куті з'являється вікно, де запропоновано варіанти створення різних видів інтерактивного контенту. Необхідно натиснути **blank canvas** (рис. 3).

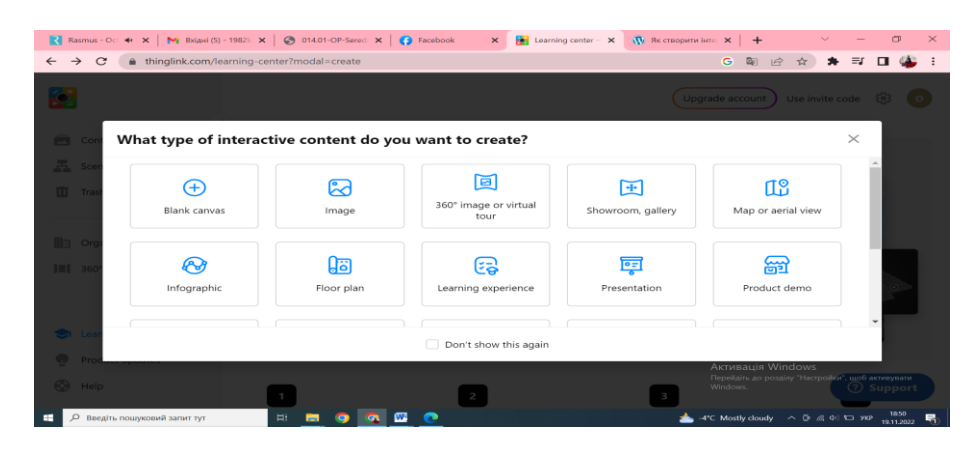

*Рис. 3. Різновиди інтерактивного контенту*

«Blank canvas» – це порожнє полотно, куди ми можемо завантажити будь-яке фото зі своєї галереї зображень або ж створити шаблон за допомогою доступних редакторів. У нашому випадку це був шаблон, створений заздалегідь у програмі Canva for Education (рис. 4). Canva for Education не лише пропонує всі свої функції безкоштовно, а й має широкий вибір готових шаблонів, безкоштовних зображень, текстових шрифтів та багато іншого. Оскільки модернізм – це загальна назва літературних напрямів і шкіл XX ст., то ми створили шаблон з представленням чотирьох найважливіших літературних напрямів: символізм, експресіонізм, футуризм, сюрреалізм.

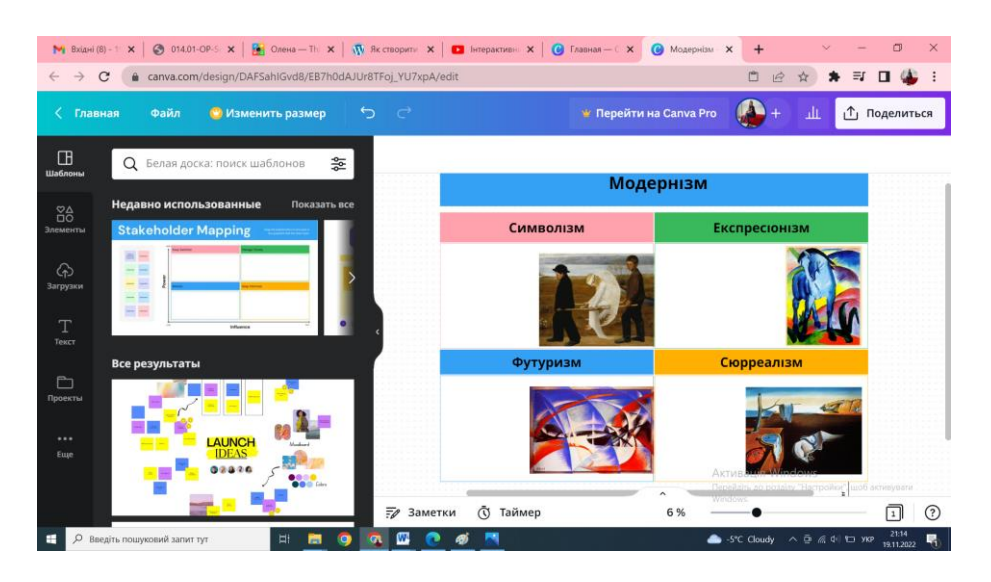

*Рис. 4. Створення шаблону за допомогою Canva for Education*

Наступним етапом є додавання контенту на вже готове тло. Потрібно натиснути ліворуч на віконце **Add tag.** Відкриється вікно, у якому можна вибрати тип матеріалу, який можна додати: текст, фото, відео- чи аудіоматеріал тощо (рис. 5).

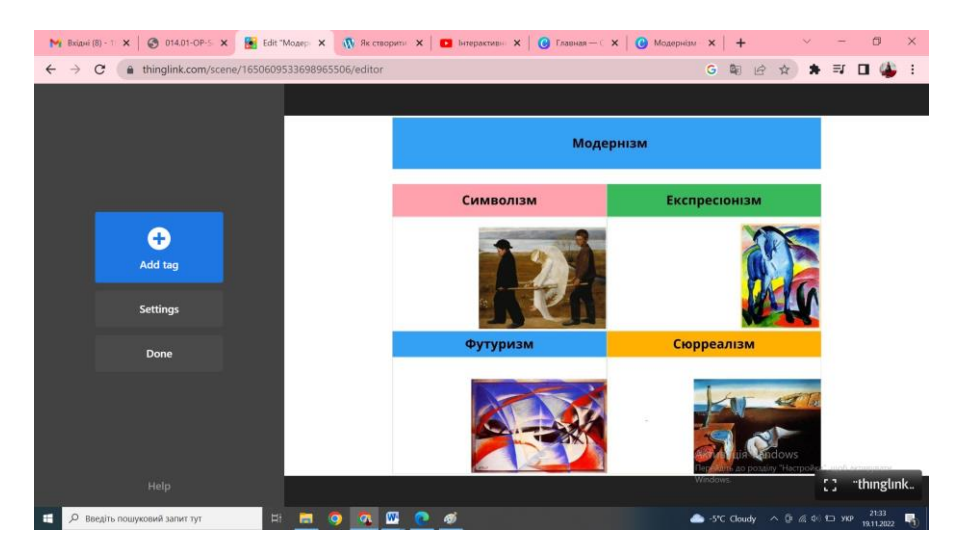

*Рис. 5. Додавання контенту*

Якщо потрібно додати текстовий контент, слід натиснути на боковій панелі **Add text label.** Тоді доречно обрати потрібну іконку (на бажання можна змінити її колір) і вдрукувати відповідний текст. Обов'язково наприкінці натиснути **Done**, інакше зміни не збережуться (рис. 6).

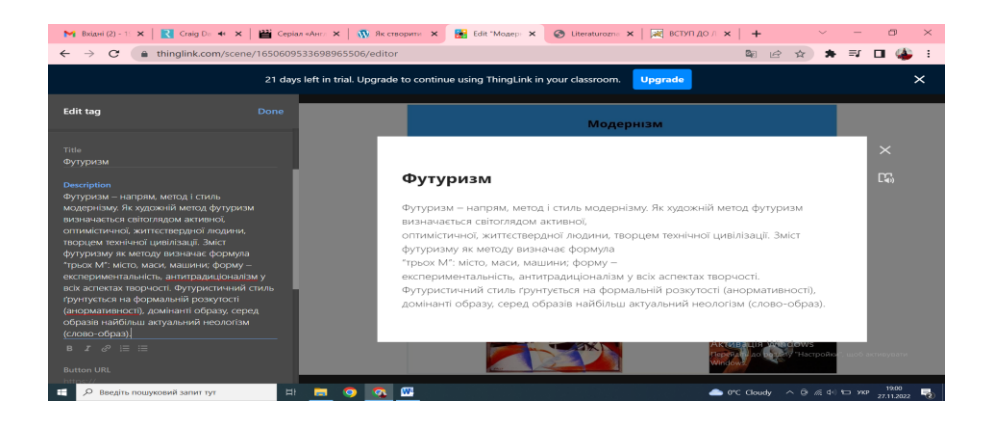

*Рис. 6. Додавання текстового матеріалу*

Якщо є необхідність додати до тексту ще й картинки, слід натиснути на верхнє віконце ліворуч **Add text and media**, вибрати вгорі потрібну іконку, а в полі **Title** ввести назву матеріалу й, клацнувши на **Media files,** завантажити з комп'ютера необхідні зображення. Коли все буде додано, знову потрібно натиснути значок **Done,** і мітка із посиланням з'явиться на плакаті (рис. 7).

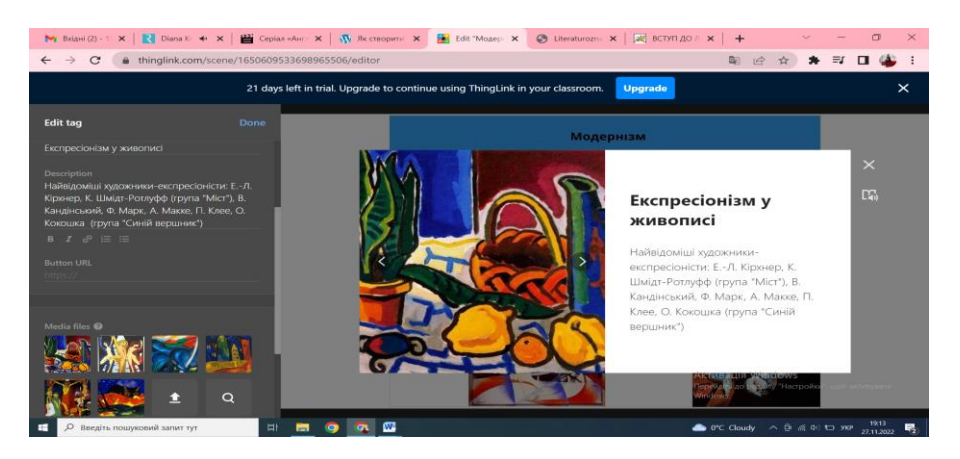

*Рис. 7. Додавання текстового і графічного контенту*

Багато в чому схожим є алгоритм завантаження відеофайлів. Для цієї операції слід натиснути **Add content from website,** вибрати вгорі іконку, назвати матеріал у полі **Title** й додати поcилання на відео в полі **Button URL**. Мітка спрацює, коли наприкінці натиснути значок **Done** (рис. 8).

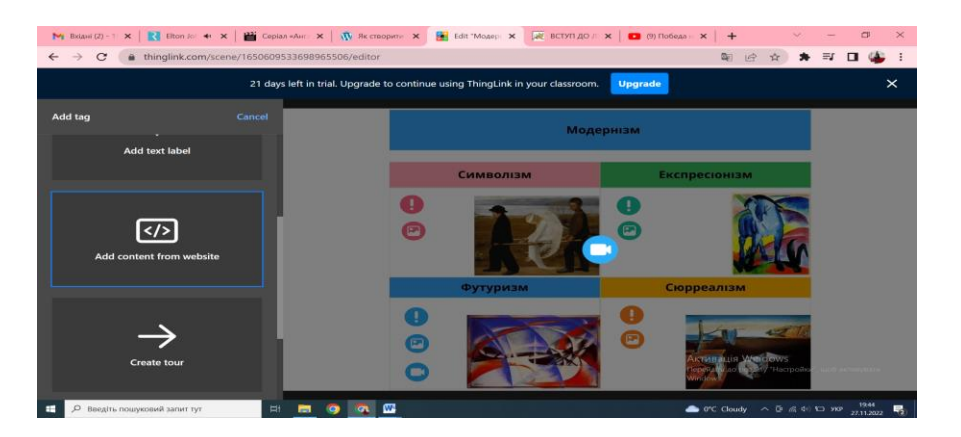

*Рис. 8. Додавання відеоматеріалів*

Для прикладу, до теми «Сюрреалізм» ми додали відому анімаційну короткометражну стрічку «Destino», створену 2003 року компанією The Walt Disney Company. Унікальність мультфільму в тому, що його співавторами виступили американський аніматор Волт Дісней та іспанський художник-сюрреаліст Сальвадор Далі. Робота над «Destino» почалася ще 1945 року. І завершилася тільки через 58 років (рис. 9). Перегляд мультфільму дає наочне уявлення про естетику і стилістику такого складного художнього явища, як сюрреалізм, який виступає складником модернізму як культурної епохи.

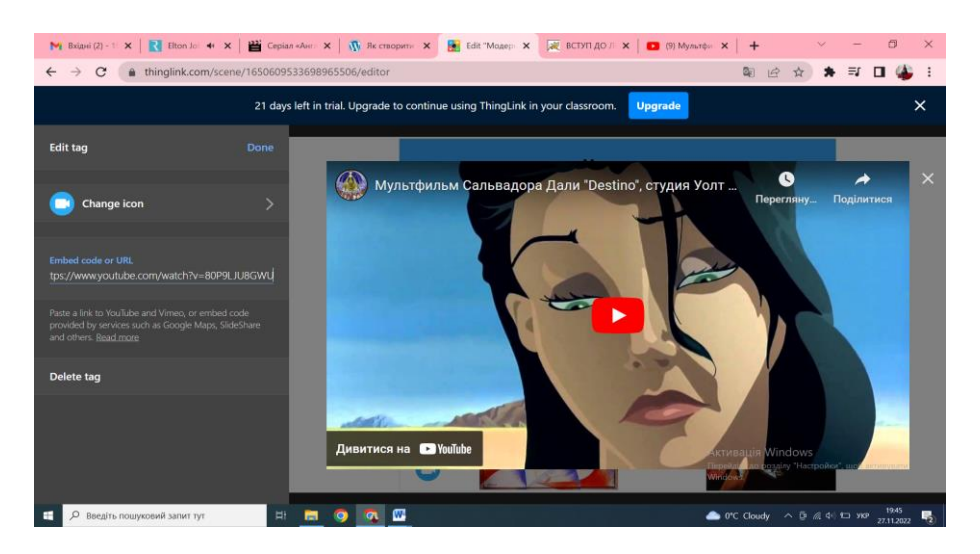

*Рис. 9. Завантаження мультфільму з сайту Youtube*

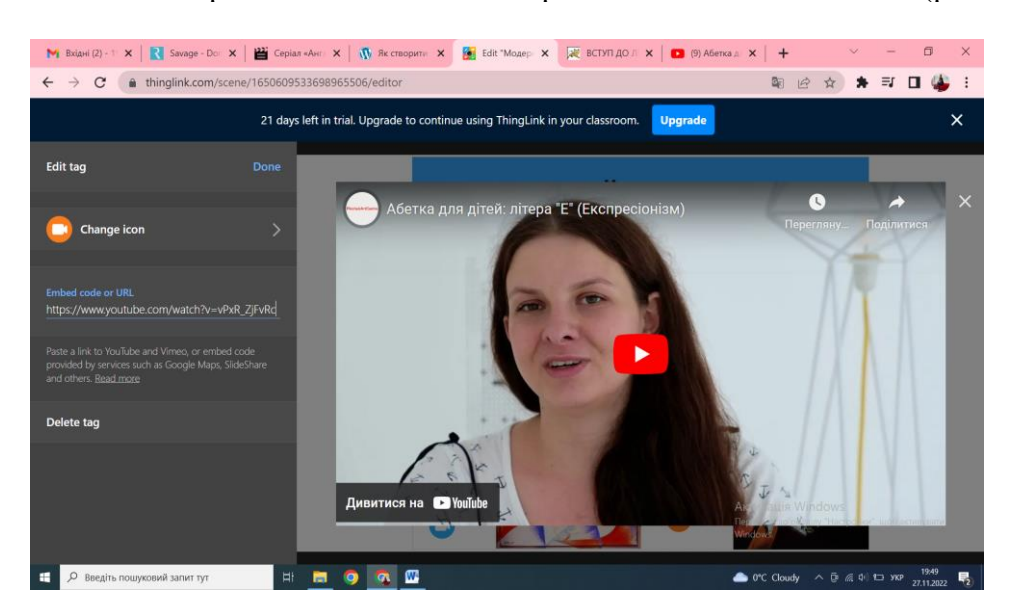

За таким же алгоритмом додаються і гіперпосилання на відеолекцію (рис. 10).

*Рис. 10. Завантаження відеолекцій*

Окрім того, учитель може подати супровідний аудіоматеріал до плаката. Для цього зліва на бічній панелі потрібно обрати **Settings** →**Upload audio** (рис. 11). Натиснувши на мікрофон, учитель може озвучити той текст, який учням треба прослухати. Записаний аудіоматеріал можна запустити через панель унизу плаката.

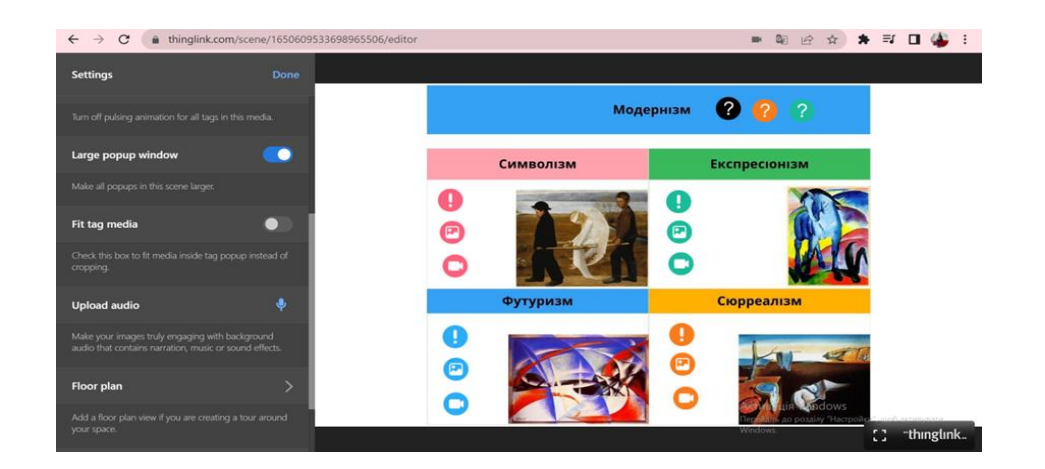

*Рис. 11. Створення аудіосупроводу*

Інтерактивний плакат є ефективним не лише в процесі вивчення нового матеріалу, а й для засвоєння отриманих знань. Для прикладу, на ньому можна проставити мітки, які відсилатимуть до питального блоку. Щоб проставити потрібні мітки, на бічній панелі зліва слід натиснути **Create poll** (рис. 12).

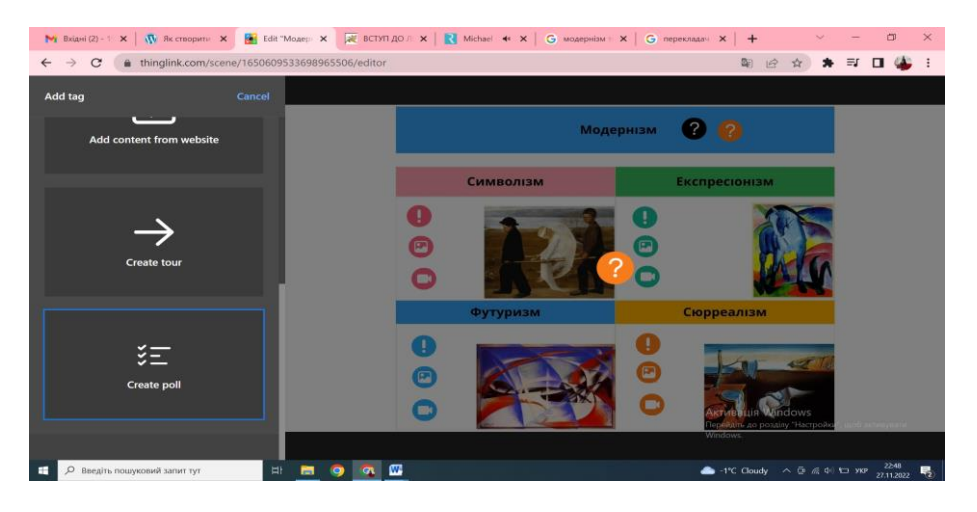

*Рис. 12. Створення питального блоку*

Тоді потрібно обрати іконку та вдрукувати запитання і правильну відповідь на нього. На завершення натиснути **Done** (рис.13).

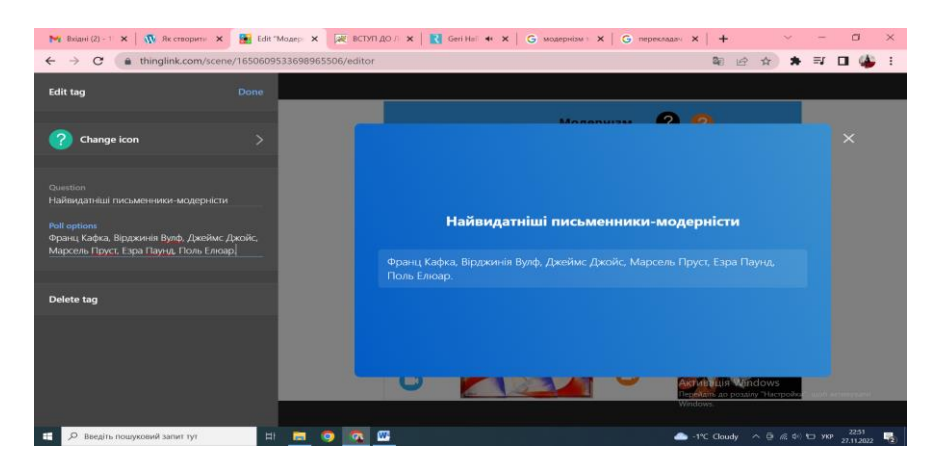

*Рис. 13. Створення питального блоку*

Можна поставити мітку, яка відсилатиме на сторонній інтернет-ресурс, де можуть бути завантажені тести, завдання самостійних та контрольних робіт чи, наприклад, нестандартні завдання. Для перевірки знань ефективні **Google-форми.** Перелік питань можна створити за допомогою шаблонів, які наявні в мережі Інтернет, і так перевірити рівень засвоєння учнями програмового матеріалу. Перевірити знання в ігровій формі можна на порталі **LearningApps.org**, де викладено великий перелік вправ. Звісно, для конкретної теми вчителю доведеться самому, скориставшись готовим шаблоном, розробляти творчі завдання. Для перевірки знань з теми «Модернізм» авторами пропонованої статті розроблено вправу «У якій країні». Завантажена мапа Європи в нашому випадку представлена як своєрідне тло, на якому проступатимуть завдання. Учням пропонується дати відповідь на запитання про країну походження конкретного літературного напряму модернізму: символізм, футуризм, експресіонізм і сюрреалізм (рис. 14).

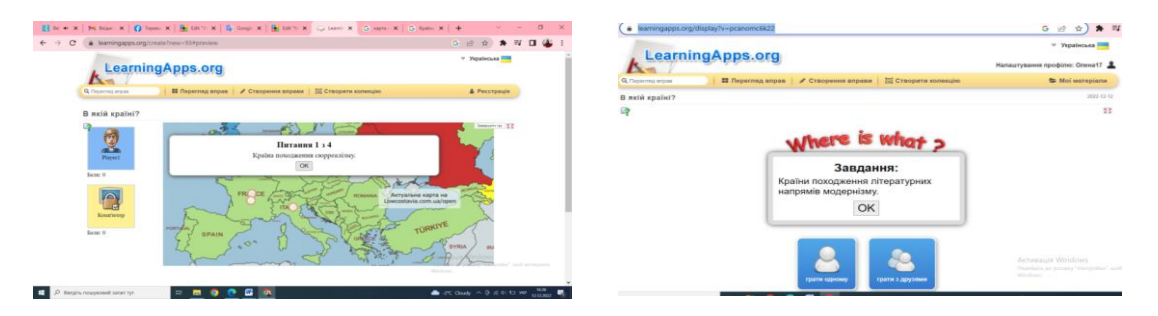

*Рис. 14. Створення вправи «У якій країні?» за допомогою додатку LearningApps.org*

Щоб дати правильну відповідь, учням потрібно поставити мітку на тій країні, де, на їхню думку, виник той чи той модерний напрям (рис. 15).

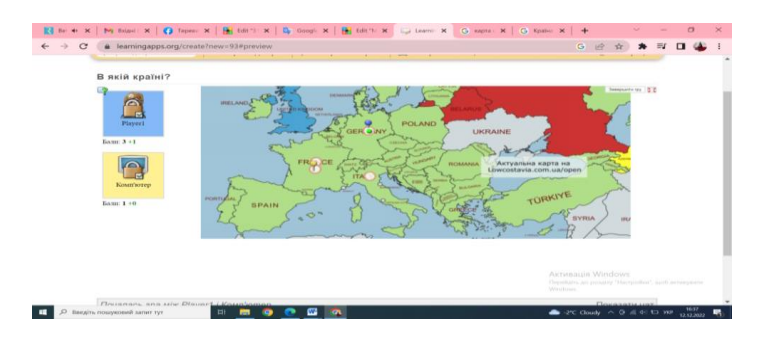

*Рис. 15. Алгоритм виконання вправи «У якій країні?»*

Мітку з гіперпосиланням на вже готову вправу (https://learningapps.org/display?v=pcanomc6k22) також потрібно проставити на плакаті (рис. 16).

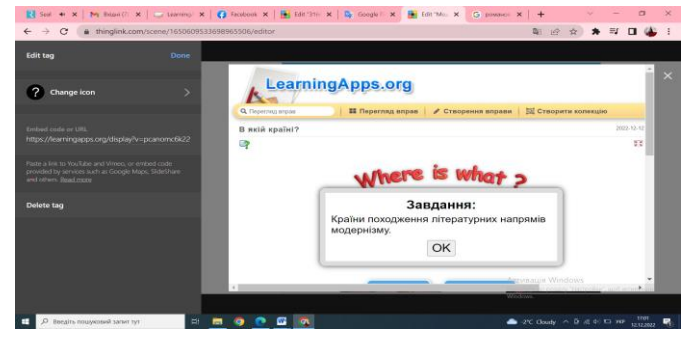

*Рис. 16. Створення мітки, що відсилатиме на платформу LearningApps.org*

Готовий плакат можна поширити в соцмережах або ж просто скопіювати покликання і надіслати учням (https://www.thinglink.com/scene/1692239466569138789) (рис. 17, 18).

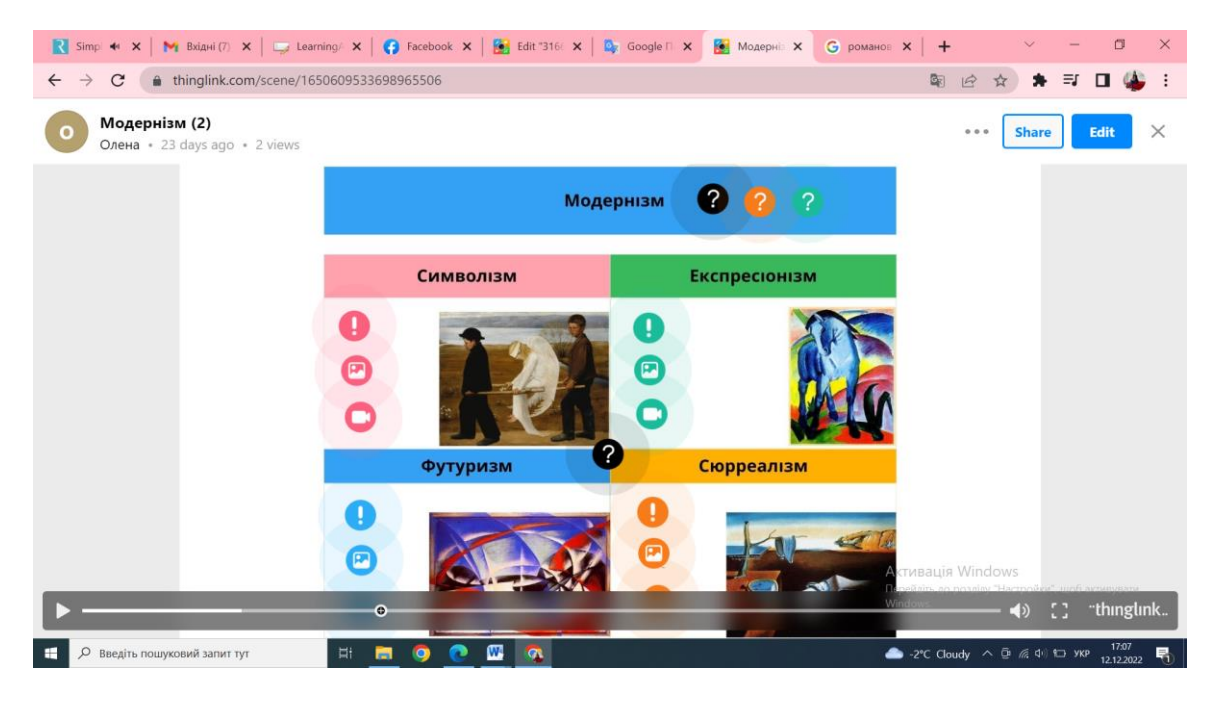

*Рис. 17. Вигляд готового інтерактивного плаката*

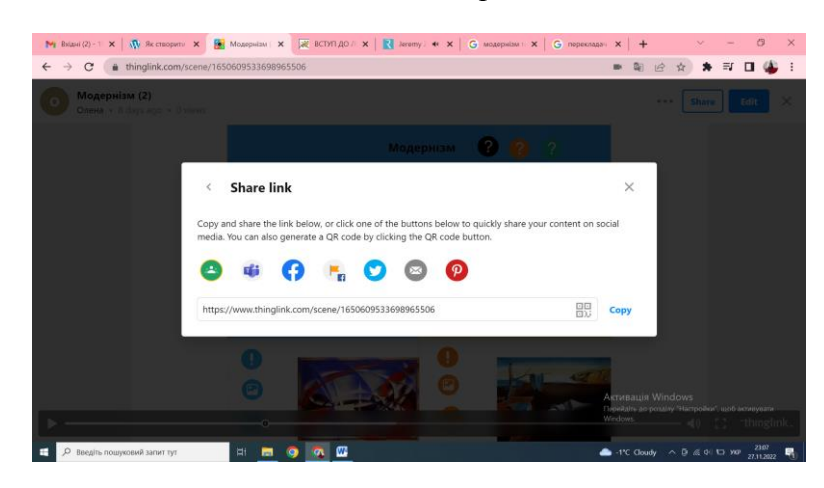

*Рис. 18. Способи поширення інтерактивного плаката*

### **ВИСНОВКИ ТА ПЕРСПЕКТИВИ ПОДАЛЬШИХ ДОСЛІДЖЕНЬ.**

Сьогодні неможливо уявити навчальний процес без використання онлайнплатформ, цифрових технологій, зрештою, елементарних персональних ґаджетів. Сучасні інформаційні технології мають потужний дидактичний потенціал, а тому щоразу ширше й активніше застосовуються у вивченні філологічних дисциплін, зокрема літератури. Застосування інтерактивних технологій у навчанні сприяє ефективній подачі програмового матеріалу, збільшує загальнокультурний, інтелектуальний і творчий потенціал учнів. Прикладом сказаного може бути представлена в пропонованій праці навчальна модель. Власне йдеться про розроблення методичних рекомендацій для створення інтерактивного плаката на вебплатформі «Thinglink».

Інтерактивний плакат є дієвим способом візуалізації інформації на основі одного зображення, до якого прикріплюються гіперпосилання на інші об'єкти: текстові файли, вебресурси, мультимедійні об'єкти: відео, аудіо, слайд-шоу, презентації, ігрові завдання, опитування. Актуалізація інтерактивних плакатів в освіті засвідчує новий етап організації навчального процесу, органічним складником якого постають інформаційнокомунікаційні технології, спеціальні інтерактивні дошки тощо.

Від сучасних школярів вимагається вміння одразу застосовувати отримані знання та навички на практиці, передовсім створюючи щось своє і нове, використовуючи здобуту інформацію. Цієї мети неможливо досягти без використання новітніх методів навчання, які перетворюють учнів із пасивних слухачів на активних учасників освітнього процесу. Великі можливості пропонують інтерактивні технології навчання, які уможливлюють застосування диференційованого підходу до викладання нового матеріалу в класах з різним рівнем підготовки. Учитель може грамотно структурувати подання нового матеріалу, чергуючи теоретичні та практичні блоки, використовувати мультимедійні об'єкти (презентація, зображення, відео, анімація).

Інтерактивний плакат дає змогу замінити паперову наочність, малодієву за впливами на свідомість сучасного учня. Такий ресурс має куди більше можливостей, зручний у використанні та більш функціональний. Він є помічником як педагогу під час підготовки та проведення занять, так і учням у самонавчанні. Можна прогнозувати, що використання інтерактивних засобів у викладанні зарубіжної літератури сприятиме підвищенню якості подання навчального матеріалу, стимулюватиме розумову діяльність, розвиватиме творчі здібності учнів.

Корисним для вчителів-практиків буде запропонований у статті алгоритм створення інтерактивного плаката за темою «Модернізм» для школярів старших класів сучасної української школи. З максимальною ретельністю автори відтворили всю почерговість такої роботи: аналіз стандартів і навчальних програм, формулювання мети, завдань та планованих результатів, виокремлення важливого, зокрема складного для сприйняття матеріалу, обрання найоптимальнішої платформи, добору контенту, розробки дизайну плаката та його наповнення. Кожен крок означеної роботи підкріплено ілюстративними зразками з необхідними гіперпосиланнями.

Дидактичні можливості інтерактивного плаката:

- підвищення пізнавальної активності учнів та коректності сприйняття навчального матеріалу;
- інтенсифікація навчальної інформації;
- забезпечення зв'язку теорії з практикою;
- індивідуалізація та диференціація навчання;
- керування і контроль навчального процесу (передовсім через співпрацю «учитель – учень»;
- формування в учнів творчих якостей;
- забезпечення міжпредметних і міжкультурних зв'язків;
- формування інформаційної грамотності та розв'язання задач медіаосвіти.

Застосування інтерактивних плакатів на уроках зарубіжної літератури є важливим інструментом, який не заважає говорити про автора, аналізувати художні твори, характеризувати літературні напрямки та стилі тощо. Висока інтерактивність покращує взаємодію між учителем і учнями, а пояснення нового матеріалу проводиться в діалогічній формі. Тому інтерактивні плакати не тільки урізноманітнюють навчальний процес, а й розкривають творчий потенціал учнівської молоді. Окрім того, вони є незамінними під час дистанційного навчання. Можливо, використання інтерактивних засобів в освіті змінить процес навчання від орієнтації на вчителя до орієнтації на учня.

Перспективними, з огляду на педагогічний досвід авторів статті, постають методичні розробки для вищої школи. Адже в сучасних інститутах, академіях і університетах існує чимало можливостей до впровадження інтерактивного плаката в навчальний процес. Скажімо, ця методика є досить зручною для онлайн-захисту курсових робіт чи навіть магістерських проєктів.

## **СПИСОК ВИКОРИСТАНИХ ДЖЕРЕЛ**

- [1] Модельна навчальна програма "Зарубіжна література. 5–9 класи" для закладів загальної середньої освіти (за ред. О. М. Ніколенко та ін.). [Електронний ресурс]. Доступно: [https://mon.gov.ua/storage/app/media/zagalna%20serednya/Navchalni.prohramy/2021/14.07/Model.navc](https://mon.gov.ua/storage/app/media/zagalna%20serednya/Navchalni.prohramy/2021/14.07/Model.navch.prohr.5-9.klas.NUSH-poetap.z.2022/Zar.lit.5-9-kl/Zar.lit.5-9-kl.Nikolenko.ta.in.14.07.pdf) [h.prohr.5-9.klas.NUSH-poetap.z.2022/Zar.lit.5-9-kl/Zar.lit.5-9-kl.Nikolenko.ta.in.14.07.pdf.](https://mon.gov.ua/storage/app/media/zagalna%20serednya/Navchalni.prohramy/2021/14.07/Model.navch.prohr.5-9.klas.NUSH-poetap.z.2022/Zar.lit.5-9-kl/Zar.lit.5-9-kl.Nikolenko.ta.in.14.07.pdf) Дата звернення: Груд. 19, 2022.
- [2] А. Андрейканіч, "Плакат: його види та жанри", *Українська культура: минуле, сучасне, шляхи розвитку,* Вип. 19(1), с. 121–126, 2013.
- [3] П. Бєльчев, "Інтерактивний електронний плакат як сучасний дидактичний засіб навчання фізики в загальноосвітній школі", *Педагогічні науки*, № 2, с. 73–77, 2011.
- [4] O. Derkachova, and S. Ushnevych, "Use of interactive digital posters as an innovative learning technology in ukrainian higher education (on the example of the course "Children's Literature and Methods of Teaching Literary Reading")", *Journal of Vasyl Stefanyk Precarpathian National University*, Vol. 9, No. 1, pp. 101– 111, 2022.
- [5] Т. Коваль, та О. Бесклінська, "Використання засобів візуалізації для створення електронних освітніх ресурсів у процесі навчання математичних дисциплін у закладах вищої освіти", *Інформаційні технології і засоби навчання*, т. 77, № 3, с. 145–161, 2020. doi[: https://doi.org/10.33407/itlt.v77i3.3411.](https://doi.org/10.33407/itlt.v77i3.3411) Дата звернення: Січ. 12, 2023.
- [6] Т. Круш, "Застосування інтерактивних плакатів у процесі вивчення української мови в загальноосвітніх навчальних закладах", *Сучасні інформаційні технології та інноваційні методики навчання в підготовці фахівців: методологія, теорія, досвід, проблеми*, Вип. 41, с. 84–87, 2015. [Електронний ресурс]. Доступно: [http://nbuv.gov.ua/UJRN/Sitimn\\_2015\\_41\\_20.](http://nbuv.gov.ua/UJRN/Sitimn_2015_41_20) Дата звернення: Груд. 10, 2022.
- [7] N. Kulikova, E. Danilchuk, A. Sergeev, and A. Lukicheva, "Online Learning of Computer Science by Schoolchildren Using Interactive Educational Posters". [Електронний ресурс]. Доступно: file:///C:/Users/Admin/Downloads/EasyChair-Preprint-5776.pdf. Дата звернення: Груд. 19, 2022.
- [8] О. Кучерук, С. Караман, О. Караман, та Н. Віннікова, "Використання ІКТ для формування фахових компетентностей у майбутніх учителів української мови і літератури", *Інформаційні технології і засоби навчання*, т. 71, № 3, с. 196–214, 2019. doi: [https://doi.org/10.33407/itlt.v71i3.2814.](https://doi.org/10.33407/itlt.v71i3.2814) Дата звернення: Лис. 10, 2022.
- [9] С. Литвинова, "До питання експертизи якості електронних освітніх ресурсів", *Інформаційні технології і засоби навчання*, т. 34, №. 2, с. 21–27, 2013. doi: [https://doi.org/10.33407/itlt.v34i2.812.](https://doi.org/10.33407/itlt.v34i2.812) Дата звернення: Груд. 22, 2022.
- [10] С. Литвинова, "Моделювання інтерактивних електронних плакатів", *Наукові записки [Центральноукраїнського державного педагогічного університету імені Володимира Винниченка*. Серія: Педагогічні науки, Вип. 178, с. 47–52, 2019. [Електронний ресурс]. Доступно: [http://nbuv.gov.ua/UJRN/Nz\\_p\\_2019\\_178\\_11.](http://www.irbis-nbuv.gov.ua/cgi-bin/irbis_nbuv/cgiirbis_64.exe?I21DBN=LINK&P21DBN=UJRN&Z21ID=&S21REF=10&S21CNR=20&S21STN=1&S21FMT=ASP_meta&C21COM=S&2_S21P03=FILA=&2_S21STR=Nz_p_2019_178_11) Дата звернення: Груд. 19, 2022.
- [11] З. Рябова, Г. Єльникова, "Професійне зростання педагогів в умовах цифрової освіти", *Інформаційні технології і засоби навчання,* т. 80, № 6, с. 369–385, 2020. doi: [https://doi.org/10.33407/itlt.v80i6.4202.](https://doi.org/10.33407/itlt.v80i6.4202)Дата звернення: Лис. 26, 2022.
- [12] І. Шахіна, "Інтерактивні плакати в освітній діяльності", *Нові педагогічні технології як відповідь вищої школи на виклики інноваційного етапу світового розвитку,* с. 403–412. [Електронний ресурс]. Доступно: [http://repository.kpi.kharkov.ua/bitstream/KhPI-](http://repository.kpi.kharkov.ua/bitstream/KhPI-Press/15357/1/Elita_2015_42_Shahina_Interactive.pdf)[Press/15357/1/Elita\\_2015\\_42\\_Shahina\\_Interactive.pdf.](http://repository.kpi.kharkov.ua/bitstream/KhPI-Press/15357/1/Elita_2015_42_Shahina_Interactive.pdf) Дата звернення: Груд. 12, 2022.
- [13] L. Mannila, T. Leinonen, M. Bauters, and M. Veermans, "Student and teacher co-agency when combining CT with arts and design in a cross-curricular project", *[Computers and Education Open,](https://www.sciencedirect.com/journal/computers-and-education-open)* vol. 4, December, 2023. [https://doi.org/10.1016/j.caeo.2023.100132.](https://doi.org/10.1016/j.caeo.2023.100132) Дата звернення: Квіт. 11, 2023.
- [14] О. Кучерук, О. Гилярська, О. Караман, Г. Корицька, та Н. Дика, "Використання електронних освітніх ресурсів для формування риторичної компетентності майбутніх учителів у педагогічних коледжах", *Інформаційні технології і засоби навчання*. № 92 (6), с. 35–60, 2022. doi: [https://doi.org/10.33407/itlt.v92i6.4803.](https://doi.org/10.33407/itlt.v92i6.4803) Дата звернення: Квіт. 25, 2023.
- [15] C. Kadıoğlu-Akbulut, A. Cetin-Dindar, and B. Acar-Şeşen, "Predicting Preservice Science Teachers' TPACK through ICT usage", *Education and Information Technologies,* 2023. doi: [https://doi.org/10.1007/s10639-023-11657-0.](https://doi.org/10.1007/s10639-023-11657-0) Дата звернення: Квіт. 24, 2023.
- [16] N. N. A. Roslan, and M. S. Sahrir, "The Effectiveness of ThingLink in Teaching New Vocabulary to Non-Native Beginners of the Arabic Language", *IIUM Journal of Educational Studies*, vol. 8, no. 1, pp. 32–52, 2020.
- [17] C. Khairnar, "Advance Pedagogy: Innovative Methods of Teaching and Learning", *International Journal of Information and Education Technology,* vol. 5, no. 11, 2015. [Електронний ресурс]. Доступно: http://www.ijiet.org/papers/629- D026.pdf. Дата звернення: Груд. 05, 2022.
- [18] A. MacIntosh-Murray, "Poster presentations as a genre in knowledge communication: a case study of forms, norms, and values", *Science communication*, vol. 28, no. 3, pp. 347-376, 2007. [Електронний ресурс]. Доступно: [https://journals.sagepub.com/doi/pdf/10.1177/1075547006298251.](https://journals.sagepub.com/doi/pdf/10.1177/1075547006298251) Дата звернення: Бер. 25, 2023.
- [19] L. C. Newsom, S. W. Miller, and M. Chesson, "Use of Digital vs Printed Posters for Teaching and Learning in Pharmacy", *Education American Journal of Pharmaceutical Education,* 85 (6), pp. 398–402 2021. doi: [https://doi.org/10.5688/ajpe8307.](https://doi.org/10.5688/ajpe8307) Дата звернення: Груд. 07, 2022.

*Матеріал надійшов до редакції 23.01.2023 р.*

# **DIDACTIC POSSIBILITIES OF USING AN INTERACTIVE POSTER IN LEARNING FOREIGN LITERATURE**

#### **Serhii M. Romanov**

Doctor of Philological Sciences, Professor, Head of the Department of Theory of Literature and Foreign Literature, Faculty of Philology and Journalism Lesya Ukrainka Volyn National University, Lutsk, Ukraine ORCID ID 0000-0003-1404-4584 *sergmr@ukr.net* 

#### **Olena V. Kytsan**

PhD of Philological Sciences, Associate Professor at the Department of Theory of Literature and Foreign Literature, Faculty of Philology and Journalism Lesya Ukrainka Volyn National University, Lutsk, Ukraine ORCID ID 0000-0002-8722-3041 *1982kitsan@gmail.com*

**Abstract.** The article examines the features of using an interactive poster in the educational process of a modern secondary school. The idea that the study of humanitarian (philological) disciplines, in addition to basic competencies, can and should be developed in students and skills related to the information and communication sphere became the basis for the research. Therefore, the purpose of the study is to check the effectiveness of using an interactive poster during the study of foreign literature courses in secondary education institutions.

Analysis of relevant services that can be used to create interactive posters (Glogster, Genial.ly, Smore.com, Picktochart) led to the choice of the Thinglink service. The selected service has the ability to combine images and interactive videos, pictures, music, text content and other tags. The article offers a method of creating an interactive poster designed for foreign literature lessons on the topic "Modernism". The algorithm of this work is revealed through the peculiarities of the basic didactic interaction "teacher - student", where the emphasis is placed on the personality of the student. It turned out that the poster provides not only professional competence in literature and the information and communication sphere, but also involves intermediality as one of the modern ways of studying literature. In this direction, the possibilities of electronic posters and posters are compared and delimited.

It turned out that the interactive poster is an extremely effective way of visualizing information - a very important way of learning about literary phenomena. Structurally, it is built on the basis of a central image, to which calls to other objects are attached: text files, web resources, multimedia objects: video, audio, slide shows, presentations, game tasks, surveys, etc.

The use of interactive posters in foreign literature lessons is an important tool for intensifying the process of learning about the writer and his artistic world (especially in the not-so-simple area of text analysis). It is important that such work reveals the creative potential of students, especially when they are directly involved in the creation of electronic posters. Such work is suitable for high school students, as well as participants in scientific thesis defense competitions at the Small Academy of Sciences, city and regional competitions, scientific tournaments, reading competitions, etc.

**Keywords:** digital competence; innovative technologies; interactive poster; digital technologies; education; interaction; scientific poster.

#### **REFERENCES (TRANSLATED AND TRANSLITERATED)**

- [1] Model educational program "Foreign literature. 5–9 grades" for general secondary education institutions (edited by O.M. Nikolenko and others). [Online]. Available: https://mon.gov.ua/storage/app/media/zagalna%20serednya/Navchalni.prohramy/2021/14.07/Model.navc h.prohr.5-9.klas.NUSH-poetap.z.2022/Zar.lit.5-9-kl/Zar.lit.5-9-kl.Nikolenko.ta.in.14.07.pdf. Accessed on: December 19, 2022. (in Ukrainian)
- [2] A. Andreikanich, "Poster: its types and genres", *Ukrainian culture: past, present, ways of development*, vol. 19(1), pp. 121–126, 2013. (in Ukrainian)
- [3] P. Byelchev, "Interactive e-poster as a modern didactic tool for teaching physics in a secondary school", *Pedagogical sciences*, no 2, pp. 73–77, 2011. (in Ukrainian)
- [4] O. Derkachova, and S. Ushnevych, "Use of interactive digital posters as an innovative learning technology in ukrainian higher education (on the example of the course "Children's Literature and Methods of Teaching Literary Reading")", *Journal of Vasyl Stefanyk Precarpathian National University*, vol. 9, no. 1, pp. 101– 111, 2022. (in English)
- [5] T. Koval, O. Besklinska, "Use of visualization facilities to create electronic educational resources in the process of teaching mathematical disciplines in universities", *ITLT: Information Technology and Learning Tools*, vol. 77, no 3, pp. 145–161, 2020. doi[: https://doi.org/10.33407/itlt.v77i3.3411.](https://doi.org/10.33407/itlt.v77i3.3411) Accessed on: January 12, 2023. (in Ukrainian)
- [6] T. Krush, "Application of interactive posters in the process of studying the Ukrainian language in general educational institutions", *Modern information technologies and innovative teaching methods in the training of specialists: methodology, theory, experience, problems*, issue 41, pp. 84–87, 2015. [Online]. Available: http://nbuv.gov.ua/UJRN/Sitimn\_2015\_41\_20. Accessed on: December 10, 2022. (in Ukrainian)
- [7] N. Kulikova, E. Danilchuk, A. Sergeev, and A. Lukicheva, "Online Learning of Computer Science by Schoolchildren Using Interactive Educational Posters". [Online]. Available: file:///C:/Users/Admin/Downloads/EasyChair-Preprint-5776.pdf. Accessed on: December 19, 2022. (in English)
- [8] O. Kucheruk, S. Karaman, O. Karaman, and N. Vinnikova, "The use of ICT for the formation of professional competences among future teachers of the Ukrainian language and literature", *ITLT: Information Technology and Learning Tools*, vol. 71, no 3, pp. 196–214, 2019. doi: [https://doi.org/10.33407/itlt.v71i3.2814.](https://doi.org/10.33407/itlt.v71i3.2814) Accessed on: November 10, 2022. (in Ukrainian)
- [9] S. Lytvynova, "To question of quality examination of electronic educational resources", *ITLT: Information Technology and Learning Tools,* vol. 34, no 2, pp. 21–27, 2013. doi: https://doi.org/10.33407/itlt.v34i2.812. Accessed on: December 22, 2022. (in Ukrainian)
- [10] S. Lytvynova, "Modeling of interactive electronic posters", *Scientific Notes [Central Ukrainian State Pedagogical University named after Volodymyr Vinnichenko. Series: Pedagogical Sciences*, issue 178, pp. 47–52, 2019. [Online]. Available: http://nbuv.gov.ua/UJRN/Nz\_p\_2019\_178\_11. Accessed on: December 19, 2022. (in Ukrainian)
- [11] Z. Riabova, and H. Yelnykova, "Professional growth of teachers in digital education", *ITLT: Information Technology and Learning Tools*, vol. 80, no 6, pp. 369–385, 2020. doi: [https://doi.org/10.33407/itlt.v80i6.4202.](https://doi.org/10.33407/itlt.v80i6.4202) Accessed on: November 26, 2022. (in Ukrainian)
- [12] I. Shakhina, "Interactive posters in educational activity", *New pedagogical technologies as a response of higher education to the challenges of the innovative stage of world development*, pp. 403–412. [Online]. Available: http://repository.kpi.kharkov.ua/bitstream/KhPI-Press/15357/1/Elita\_2015\_42\_Shahina\_Interactive.pdf. Accessed on: December 12, 2022. (in Ukrainian)
- [13] L. Mannila, T. Leinonen, M. Bauters, and M. Veermans, "Student and teacher co-agency when combining CT with arts and design in a cross-curricular project", *[Computers and Education Open,](https://www.sciencedirect.com/journal/computers-and-education-open)* vol. 4, December, 2023. [https://doi.org/10.1016/j.caeo.2023.100132.](https://doi.org/10.1016/j.caeo.2023.100132) Accessed on: April 11, 2023. (in English)
- [14] О. Kucheruk, О. Hyliarska, О. Karaman, Г. Korytska, and Н. Dyka, "The use of electronic educational resources for the formation of rhetoric competence of future teachers in pedagogical colleges", *Information Technologies and Learning Tools*. vol. 92, no. 6, pp. 35–60, 2022. doi: [https://doi.org/10.33407/itlt.v92i6.4803.](https://doi.org/10.33407/itlt.v92i6.4803) Accessed on: April 25, 2023. (in Ukrainian)
- [15] C. Kadıoğlu-Akbulut, A. Cetin-Dindar, and B. Acar-Şeşen, "Predicting Preservice Science Teachers' TPACK through ICT usage", *Education and Information Technologies,* 2023. doi: [https://doi.org/10.1007/s10639-023-11657-0.](https://doi.org/10.1007/s10639-023-11657-0) Accessed on: April 24, 2023. (in English)
- [16] N. N. A. Roslan and M. S. Sahrir, "The Effectiveness of ThingLink in Teaching New Vocabulary to Non-Native Beginners of the Arabic Language", *IIUM Journal of Educational Studies*, vol. 8, no. 1, pp. 32–52, 2020. (in English)
- [17] C. Khairnar, "Advance Pedagogy: Innovative Methods of Teaching and Learning", *International Journal of Information and Education Technology,* vol. 5, no. 11, 2015. [Online]. Available: http://www.ijiet.org/papers/629- D026.pdf. Accessed on: December 5, 2022. (in English)
- [18] A. MacIntosh-Murray, "Poster presentations as a genre in knowledge communication: a case study of forms, norms, and values", *Science communication*, vol. 28, no. 3, pp. 347-376, 2007. [Online]. Available: [https://journals.sagepub.com/doi/pdf/10.1177/1075547006298251.](https://journals.sagepub.com/doi/pdf/10.1177/1075547006298251) Accessed on: March 25, 2023. (in English)
- [19] L. C. Newsom, S. W. Miller and M. Chesson, "Use of Digital vs Printed Posters for Teaching and Learning in Pharmacy", *Education American Journal of Pharmaceutical Education,* 85 (6), pp. 398–402, 2021. doi: [https://doi.org/10.5688/ajpe8307.](https://doi.org/10.5688/ajpe8307) Accessed on: December 7, 2022. (in English)

#### $(Cc)$  BY-NC-SA

This work is licensed under Creative Commons Attribution-NonCommercial-ShareAlike 4.0 International License.